# **infoblox Documentation**

*Release 1.1.1*

**Gavin M. Roy**

May 06, 2015

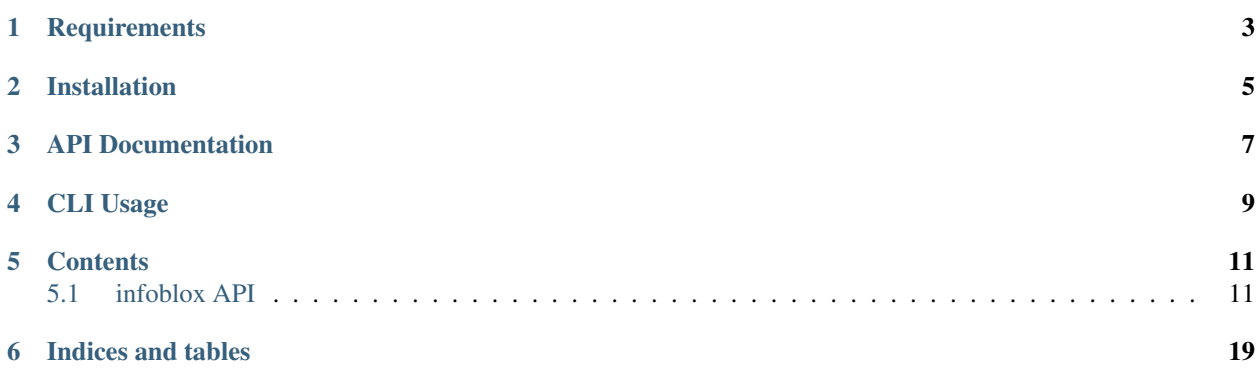

An unofficial python library for interfacing with Infoblox NIOS. This library is not affiliated with [Infoblox, Inc.](http://www.infoblox.com) in any way.

**CHAPTER 1**

# **Requirements**

<span id="page-6-0"></span>Python 2.6, 2.7, 3.2, 3.3

### External dependencies:

- [argparse](http://pypi.python.org/pypi/argparse) (Python 2.6 only)
- [requests](http://docs.python-requests.org/en/latest/)

# **Installation**

<span id="page-8-0"></span>infoblox is available on the [Python Package Index](https://pypi.python.org) and can be installed with *easy\_install* or *pip*:

pip install infoblox

# **API Documentation**

<span id="page-10-0"></span>The following classes are available for interaction with the Infoblox NIOS device:

- [infoblox.Session](#page-14-2)
- [infoblox.Host](#page-14-3)
- [infoblox.HostIPv4](#page-16-0)
- [infoblox.HostIPv6](#page-18-0)

# **CLI Usage**

<span id="page-12-0"></span>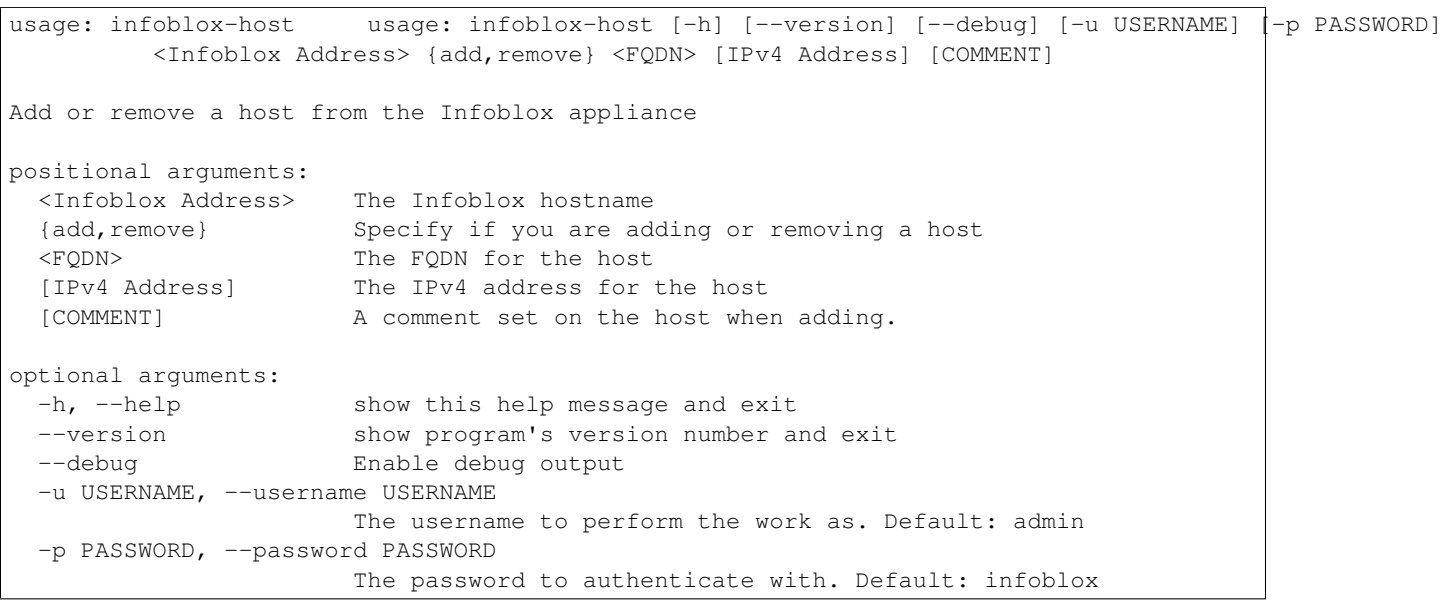

### **Contents**

### <span id="page-14-4"></span><span id="page-14-1"></span><span id="page-14-0"></span>**5.1 infoblox API**

To interact with an Infoblox device, you must first create a Session object instance that will be passed to any object you create. The following example shows how to create a host.:

```
import infoblox
session = infoblox.Session('127.0.0.1', 'admin', 'infoblox')
host = infoblox.Host(session)
host.name = 'foo.bar.net'
host.add_ipv4addr('10.0.0.1')
if host.save():
   print('Host saved')
```
<span id="page-14-2"></span>class infoblox.**Session**(*host*, *username=None*, *password=None*, *https=True*) Central object for managing HTTP requests to the Infoblox appliance.

<span id="page-14-3"></span>class infoblox.**Host**(*session*, *reference\_id=None*, *name=None*, *\*\*kwargs*) Implements the host record type.

Example:

```
session = infoblox.Session(infoblox_host,
                           infoblox_user,
                           infoblox_password)
host = infoblox.Host(session, name='foo.bar.net')
```
#### **add\_ipv4addr**(*ipv4addr*)

Add an IPv4 address to the host.

Parameters **ipv4addr** (*str*) – The IP address to add.

Raises ValueError

**add\_ipv6addr**(*ipv6addr*) Add an IPv6 address to the host.

Parameters **ipv6addr** (*str*) – The IP address to add.

Raises ValueError

```
as_dict()
```
Return this object as a dict value.

Return type dict

#### <span id="page-15-0"></span>**clear**()

Clear all set attributes in the mapping.

#### **delete**()

Remove the item from the infoblox server.

Return type bool

Raises AssertionError

Raises ValueError

Raises infoblox.exceptions.ProtocolError

#### **dirty**

Indicate if the mapping has changes from it's initial state

#### Return type bool

#### **dumps**()

Return a JSON serialized version of the mapping.

#### Return type strlunicode

#### **fetch**()

Attempt to fetch the object from the Infoblox device. If successful the object will be updated and the method will return True.

#### Return type bool

Raises infoblox.exceptions.ProtocolError

#### **from\_dict**(*values*)

Assign the values from the dict passed in. All items in the dict are assigned as attributes of the object.

Parameters **values** (*dict*) – The dictionary of values to assign to this mapping

#### **get**(*key*, *default=None*)

Get the value of key, passing in a default value if it is not set.

#### Parameters

- **key** (*str*) The attribute to get
- **default** (*mixed*) The default value

#### Return type mixed

#### **items**()

Return a list of attribute name and value tuples for this mapping.

#### Return type list

#### **iteritems**()

Iterate through a list of the attribute names and their values.

#### Return type listiterator

#### **iterkeys**()

Iterate through the attribute names for this mapping.

#### Return type listiterator

#### **itervalues**()

Iterate through a list of the attribute values for this mapping.

#### Return type listiterator

#### <span id="page-16-1"></span>**keys**()

Return a list of attribute names for the mapping.

#### Return type list

#### **loads**(*value*)

Load in a serialized value, overwriting any previous values.

Parameters value (*strlunicode*) – The serialized value

#### **reference\_id**()

Return a read-only handle for the reference\_id of this object.

#### **remove\_ipv4addr**(*ipv4addr*)

Remove an IPv4 address from the host.

Parameters **ipv4addr** (*str*) – The IP address to remove

#### **remove\_ipv6addr**(*ipv6addr*)

Remove an IPv6 address from the host.

Parameters **ipv6addr** (*str*) – The IP address to remove

#### **save**()

Update the infoblox with new values for the specified object, or add the values if it's a new object all together.

Raises AssertionError

Raises infoblox.exceptions.ProtocolError

#### **set**(*key*, *value*)

Set the value of key.

#### Parameters

- **key** (*str*) The attribute to set
- **value** (*mixed*) The value to set

#### Raises KeyError

#### **values**()

Return a list of values for this mapping in attribute name order.

:rtype list

```
class infoblox.HostIPv4(session, reference_id=None, ipv4addr=None, **kwargs)
```
Implements the host\_ipv4addr record type.

#### **as\_dict**()

Return this object as a dict value.

#### Return type dict

#### **clear**()

Clear all set attributes in the mapping.

#### **delete**()

Remove the item from the infoblox server.

Return type bool

Raises AssertionError

Raises ValueError

Raises infoblox.exceptions.ProtocolError

#### <span id="page-17-0"></span>**dirty**

Indicate if the mapping has changes from it's initial state

#### Return type bool

#### **dumps**()

Return a JSON serialized version of the mapping.

Return type strlunicode

#### **fetch**()

Attempt to fetch the object from the Infoblox device. If successful the object will be updated and the method will return True.

#### Return type bool

Raises infoblox.exceptions.ProtocolError

#### **from\_dict**(*values*)

Assign the values from the dict passed in. All items in the dict are assigned as attributes of the object.

Parameters **values** (*dict*) – The dictionary of values to assign to this mapping

#### **get**(*key*, *default=None*)

Get the value of key, passing in a default value if it is not set.

#### Parameters

- **key** (*str*) The attribute to get
- **default** (*mixed*) The default value

#### Return type mixed

#### **items**()

Return a list of attribute name and value tuples for this mapping.

#### Return type list

#### **iteritems**()

Iterate through a list of the attribute names and their values.

Return type listiterator

#### **iterkeys**()

Iterate through the attribute names for this mapping.

#### Return type listiterator

#### **itervalues**()

Iterate through a list of the attribute values for this mapping.

#### Return type listiterator

#### **keys**()

Return a list of attribute names for the mapping.

Return type list

#### **loads**(*value*)

Load in a serialized value, overwriting any previous values.

Parameters value (*strlunicode*) – The serialized value

#### <span id="page-18-1"></span>**reference\_id**()

Return a read-only handle for the reference\_id of this object.

**save**()

Update the infoblox with new values for the specified object, or add the values if it's a new object all together.

Raises AssertionError

Raises infoblox.exceptions.ProtocolError

**set**(*key*, *value*)

Set the value of key.

Parameters

- **key** (*str*) The attribute to set
- **value** (*mixed*) The value to set

Raises KeyError

#### **values**()

Return a list of values for this mapping in attribute name order.

:rtype list

<span id="page-18-0"></span>class infoblox.**HostIPv6**(*session*, *reference\_id=None*, *ipv6addr=None*, *ipv6bits=None*, *ipv6prefix\_bits=None*, *\*\*kwargs*)

Implements the host\_ipv6addr record type.

#### **as\_dict**()

Return this object as a dict value.

#### Return type dict

#### **clear**()

Clear all set attributes in the mapping.

#### **delete**()

Remove the item from the infoblox server.

Return type bool

Raises AssertionError

Raises ValueError

Raises infoblox.exceptions.ProtocolError

#### **dirty**

Indicate if the mapping has changes from it's initial state

Return type bool

#### **dumps**()

Return a JSON serialized version of the mapping.

#### Return type strlunicode

#### **fetch**()

Attempt to fetch the object from the Infoblox device. If successful the object will be updated and the method will return True.

Return type bool

Raises infoblox.exceptions.ProtocolError

#### <span id="page-19-0"></span>**from\_dict**(*values*)

Assign the values from the dict passed in. All items in the dict are assigned as attributes of the object.

Parameters **values** (*dict*) – The dictionary of values to assign to this mapping

#### **get**(*key*, *default=None*)

Get the value of key, passing in a default value if it is not set.

#### Parameters

- **key** (*str*) The attribute to get
- **default** (*mixed*) The default value

#### Return type mixed

#### **items**()

Return a list of attribute name and value tuples for this mapping.

#### Return type list

#### **iteritems**()

Iterate through a list of the attribute names and their values.

Return type listiterator

#### **iterkeys**()

Iterate through the attribute names for this mapping.

Return type listiterator

#### **itervalues**()

Iterate through a list of the attribute values for this mapping.

#### Return type listiterator

#### **keys**()

Return a list of attribute names for the mapping.

#### Return type list

#### **loads**(*value*)

Load in a serialized value, overwriting any previous values.

Parameters value (*strlunicode*) – The serialized value

#### **reference\_id**()

Return a read-only handle for the reference\_id of this object.

#### **save**()

Update the infoblox with new values for the specified object, or add the values if it's a new object all together.

Raises AssertionError

#### Raises infoblox.exceptions.ProtocolError

#### **set**(*key*, *value*)

Set the value of key.

#### Parameters

- **key** (*str*) The attribute to set
- **value** (*mixed*) The value to set

Raises KeyError

#### **values**()

Return a list of values for this mapping in attribute name order.

:rtype list

**CHAPTER 6**

**Indices and tables**

- <span id="page-22-0"></span>• genindex
- modindex
- search

#### Index

# A

add\_ipv4addr() (infoblox.Host method), [11](#page-14-4) add\_ipv6addr() (infoblox.Host method), [11](#page-14-4) as\_dict() (infoblox.Host method), [11](#page-14-4) as\_dict() (infoblox.HostIPv4 method), [13](#page-16-1) as\_dict() (infoblox.HostIPv6 method), [15](#page-18-1)

### C

clear() (infoblox.Host method), [11](#page-14-4) clear() (infoblox.HostIPv4 method), [13](#page-16-1) clear() (infoblox.HostIPv6 method), [15](#page-18-1)

# D

delete() (infoblox.Host method), [12](#page-15-0) delete() (infoblox.HostIPv4 method), [13](#page-16-1) delete() (infoblox.HostIPv6 method), [15](#page-18-1) dirty (infoblox.Host attribute), [12](#page-15-0) dirty (infoblox.HostIPv4 attribute), [14](#page-17-0) dirty (infoblox.HostIPv6 attribute), [15](#page-18-1) dumps() (infoblox.Host method), [12](#page-15-0) dumps() (infoblox.HostIPv4 method), [14](#page-17-0) dumps() (infoblox.HostIPv6 method), [15](#page-18-1)

# F

fetch() (infoblox.Host method), [12](#page-15-0) fetch() (infoblox.HostIPv4 method), [14](#page-17-0) fetch() (infoblox.HostIPv6 method), [15](#page-18-1) from dict() (infoblox.Host method), [12](#page-15-0) from dict() (infoblox.HostIPv4 method), [14](#page-17-0) from\_dict() (infoblox.HostIPv6 method), [15](#page-18-1)

# G

get() (infoblox.Host method), [12](#page-15-0) get() (infoblox.HostIPv4 method), [14](#page-17-0) get() (infoblox.HostIPv6 method), [16](#page-19-0)

# H

Host (class in infoblox), [11](#page-14-4) HostIPv4 (class in infoblox), [13](#page-16-1) HostIPv6 (class in infoblox), [15](#page-18-1)

# I

items() (infoblox.Host method), [12](#page-15-0) items() (infoblox.HostIPv4 method), [14](#page-17-0) items() (infoblox.HostIPv6 method), [16](#page-19-0) iteritems() (infoblox.Host method), [12](#page-15-0) iteritems() (infoblox.HostIPv4 method), [14](#page-17-0) iteritems() (infoblox.HostIPv6 method), [16](#page-19-0) iterkeys() (infoblox.Host method), [12](#page-15-0) iterkeys() (infoblox.HostIPv4 method), [14](#page-17-0) iterkeys() (infoblox.HostIPv6 method), [16](#page-19-0) itervalues() (infoblox.Host method), [12](#page-15-0) itervalues() (infoblox.HostIPv4 method), [14](#page-17-0) itervalues() (infoblox.HostIPv6 method), [16](#page-19-0)

# K

keys() (infoblox.Host method), [12](#page-15-0) keys() (infoblox.HostIPv4 method), [14](#page-17-0) keys() (infoblox.HostIPv6 method), [16](#page-19-0)

### L

loads() (infoblox.Host method), [13](#page-16-1) loads() (infoblox.HostIPv4 method), [14](#page-17-0) loads() (infoblox.HostIPv6 method), [16](#page-19-0)

# R

reference id() (infoblox. Host method), [13](#page-16-1) reference id() (infoblox.HostIPv4 method), [14](#page-17-0) reference\_id() (infoblox.HostIPv6 method), [16](#page-19-0) remove\_ipv4addr() (infoblox.Host method), [13](#page-16-1) remove\_ipv6addr() (infoblox.Host method), [13](#page-16-1)

# S

save() (infoblox.Host method), [13](#page-16-1) save() (infoblox.HostIPv4 method), [15](#page-18-1) save() (infoblox.HostIPv6 method), [16](#page-19-0) Session (class in infoblox), [11](#page-14-4) set() (infoblox.Host method), [13](#page-16-1) set() (infoblox.HostIPv4 method), [15](#page-18-1) set() (infoblox.HostIPv6 method), [16](#page-19-0)

### V

values() (infoblox.Host method), [13](#page-16-1) values() (infoblox.HostIPv4 method), [15](#page-18-1) values() (infoblox.HostIPv6 method), [16](#page-19-0)